## Package 'ivfixed'

February 20, 2015

<span id="page-0-0"></span>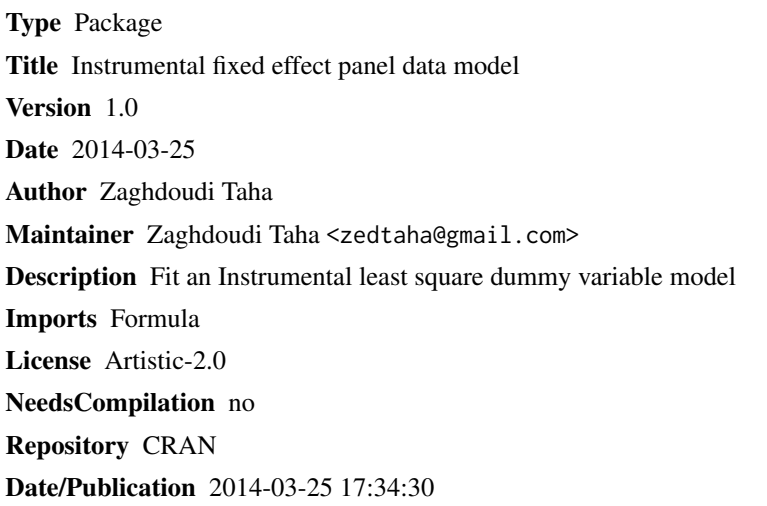

### R topics documented:

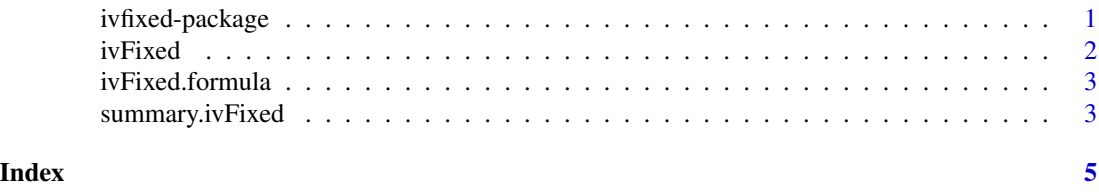

ivfixed-package *Instrumental fixed effect panel data model*

#### Description

Fit an Instrumental fixed effect panel data regression

#### Details

Package: IvFixed Type: Package Version: 1.0 Date: 2014-03-24 License: Artistic-2.0

<span id="page-1-0"></span>ivFixed is general function for the estimation of Instrumental least square dummy variable model.

#### Author(s)

Zaghdoudi Taha

Zaghdoudi Taha <zedtaha@gmail.com>

#### References

Amemiyia, T. (1971) The estimation of the variances in a variance–components model, *International Economic Review*, 12, pp.1–13.

Baltagi, B.H. (1981) Simultaneous equations with error components, *Journal of econometrics*, 17, pp.21–49.

Baltagi, B.H. (2001) *Econometric Analysis of Panel Data*. John Wiley and sons. ltd.

Joshua D. A. (2001) Estimation of Limited Dependent Variable Models with Dummy Endogenous Regressors: Simple Strategies for Empirical Practice, *Journal of Business & Economic Statistics*, 19, pp.2–16.

#### Examples

```
#Create some data
pib<-as.matrix(c(12,3,4,0.4,0.7,5,0.7,0.3,0.6,89,7,8,45,7,4,5,0.5,5),nrows=18,ncols=1)
tir<-as.matrix(c(12,0.3,4,0.4,7,12,3.0,6.0,45,7.0,0.8,44,65,23,4,6,76,9),nrows=18,ncols=1)
inf<-as.matrix(c(1.2,3.6,44,1.4,0.78,54,0.34,0.66,12,0.7,8.0,12,65,43,5,76,65,8),nrows=18,ncols=1)
npl<-as.matrix(c(0.2,3.8,14,2.4,1.7,43,0.2,0.5,23,7.8,88,36,65,3,44,65,7,34),nrows=18,ncols=1)
# create a data frame
mdata<-data.frame(p=pib,t=tir,int=inf,np=npl)
# fit the ivfixed function
ivf<-ivFixed(t~p+int|p+np,mdata,n=6,t=3)
summary(ivf)
```
ivFixed *method*

#### Description

method

#### <span id="page-2-0"></span>ivFixed.formula 3

#### Usage

ivFixed(x, ...)

#### Arguments

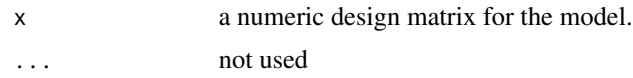

#### Author(s)

Zaghdoudi Taha

ivFixed.formula *formula*

#### Description

formula

#### Usage

```
## S3 method for class 'formula'
ivFixed(formula, data = list(), n, t, ...)
```
#### Arguments

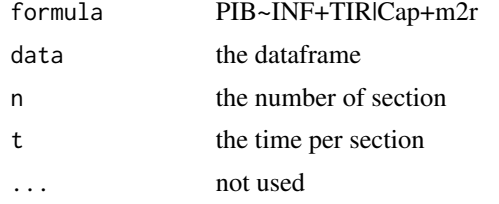

summary.ivFixed *Summary*

#### Description

Summary

#### Usage

```
## S3 method for class 'ivFixed'
summary(object, ...)
```
#### Arguments

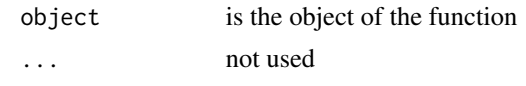

# <span id="page-4-0"></span>Index

ivFixed, [2](#page-1-0) ivfixed *(*ivfixed-package*)*, [1](#page-0-0) ivfixed-package, [1](#page-0-0) ivFixed.formula, [3](#page-2-0)

summary.ivFixed, [3](#page-2-0)